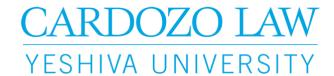

## **Financial Aid Process for International Students**

Students who do not meet the required US citizenship status in order to qualify for federal aid, may review the following financial aid options:

- If you are a J.D. student, you can complete the International JD Student Financial Aid Application on the <u>Cardozo Office of Student Finance Financial Forms website</u> each academic year. Please note - LL.M. students are <u>not</u> eligible to complete this institutional application
- Once the Office of Student Finance receives your International JD Student Financial Aid Application, your application will be reviewed to determine your eligibility for the following:
  - Need- based Cardozo grants and/or
  - Need- based Cardozo loans
- If you are a **LL.M. student**, you may want to consider the following options:
  - Financial assistance from your home country
  - A U.S. private loan (which may require you to have a U.S. citizen as a co-signer
  - An institutional tuition <u>payment plan</u> through Cardozo
  - Search for external scholarship and grant opportunities. Here a a few search engines / websites:
    - www.edupass.org/finaid/
    - www.iefa.org/
    - www.careerinfonet.org/scholarshipsearch
    - www.educationusa.state.gov/find-advising-center
    - www.fastweb.com

Please view our Financial Aid Tutorial Videos for assistance with the Financial Aid Process:

- Financial Aid Process
- Financial Aid Process (International J.D. Students)
- How do I view my financial aid award on my YU?
- What is a "Cost of Attendance"? Where can I find my Cost of Attendance?
- How do I accept my Direct Stafford Loan?
- How do I apply for the Graduate PLUS Loan?
- How do I view my invoice online?
- Income Driven Repayments
- Public Service Loan Forgiveness